# Embedding Cycles within Adjacency Matrices to Represent Rational Generating Functions

Date: 5/4/2021

Author: Yonah Berwaldt

Email: yberwaldt01@gmail.com

Dedicated to Peter Herreshoff for his outstanding teaching of high school math.

Special thanks to: George Andrews, Ariel Berwaldt, Elie Feder, and Ken Ono

MSC Subject Classification 2020: Primary 15B99; Secondary 15-04, 40-08.

Keywords: algorithm, adjacency matrix, graph, integer partition number, logarithmic runtime, memoization, Molien series, rational generating function

#### Abstract

This paper explores populating adjacency matrices with connected cycles whose final outputs represent the coefficients of rational generating functions (RGFs). An RGF takes the form of:  $p(x)/q(x) + r(x)$ . The denominator,  $q(x)$ , takes the form of: Constant  $\cdot (1 - c_1 x^{x_1})(1 - c_2 x^{x_2}) \dots (1 - c_n x^{x_n})$  where the  $c_i$  are complex numbers and where factors can possibly have multiplicities greater than one. It is well known that a closed form solution exists for computing coefficients of RGFs. Also, one can write the linear recurrence relation associated with every RGF into a matrix format. Using matrices, one can compute coefficients for an RGF, such as Molien series for finite groups, in logarithmic time.

What has not yet been shown (or is not yet commonly discussed) is that one can conceptualize an RGF as a system of connected cycles within an overarching adjacency matrix. For example, a single cycle of length two would have vertex A connect to vertex B which itself connects back to vertex A with a directed arrow of weight  $c_i$ . In this conceptualization, each coefficient of an RGF can be reproduced by taking a suitable adjacency matrix to an integer power. Nothing essential is lost by taking this perspective. Due to the self-similar nature of the matrix, we devise an algorithm that can calculate coefficients of RGFs in constant time. Using memoization, a technique for caching intermediate results, calculating coefficients of RGFs can also be done in logarithmic time.

One observation is that, depending on the situation (i.e. what  $q(x)$  is), there may be a computational benefit to taking the cyclical perspective. For example, for certain  $q(x)$ , the traditional matrix has cells containing positive and negative values whereas

the cyclical approach has cells containing only positive values. The computational benefit is probably irrelevant for computers; however, it may be important for restrictive systems, such as biological systems / neural networks that may have a tight operating envelope.

We make a final observation that each cyclical matrix representation can be thought of as a graph which is an epsilon away from being strongly connected. Studying the behavior of these matrices may yield insight into the behavior of a broader class of function. In essence, the study of sequences modeled by RGFs can be converted to the study of connected cyclical graphs that model the RGFs or vice versa.

#### 1 Introduction

We will demonstrate how to create adjacency matrices composed of connected cycles whose output corresponds to the sequence produced by a general class of rational generating functions. [\[16\]](#page-23-0) Let  $R(x) = P(x)/q(x)$  where  $P(x)$  and  $q(x)$  are polynomials in x and where the coefficients of  $R(x)$  are complex numbers. If the numerator  $P(x)$  is of equal or higher degree than the denominator  $q(x)$ , we can use polynomial division to rewrite it as:

<span id="page-1-2"></span>
$$
R(x) = p(x)/q(x) + r(x)
$$
\n<sup>(1)</sup>

Here  $p(x)$  has degree less than  $q(x)$  and  $r(x)$  is the remainder. Let  $p(x)$ ,  $q(x)$ , and  $r(x)$  be of the following form:

<span id="page-1-0"></span>
$$
p(x) = p_0 + p_1 x + p_2 x^2 + \dots + p_n x^n \tag{2}
$$

<span id="page-1-1"></span>
$$
q(x) = (1 - c_1 x^{x_1}) \dots (1 - c_i x^{x_i}) \dots (1 - c_j x^{x_j}) \dots (1 - c_n x^{x_n})
$$
\n(3)

$$
r(x) = r_0 + r_1 x + r_2 x^2 + \dots + r_n x^n \tag{4}
$$

In terms of a generating function,  $r(x)$  has a one time impact insofar as it modifies the coefficients in front of the  $x_k$  terms by adding  $r_k$  to the otherwise infinite sequence produced by  $p(x)/q(x)$ . We thus focus the analysis on finding an algorithm to populate a matrix whose powers generate the infinite sequence produced by expanding  $p(x)/q(x)$ .

For the purpose of the following discussion, we assume  $q(x)$  is of a form where the powers  $x_i$  and  $x_j$  can be, but do not have to be, equal. In other words, terms in the expansion can have multiplicities greater than one. Also, we assume every  $c_i$  is a real or a complex number. Without loss of generality, let  $x_1 \le x_2 \le x_3 \ldots \le x_n$ . To produce the sequence corresponding to  $p(x)/q(x)$ , we expand  $p(x)$  as in [2.](#page-1-0) Once we have the underlying infinite sequence produced by the denominator, we can shift it by  $x_i$  and multiply the result by  $p_i$ . We can do this for every  $x_i$  and  $p_i$  in seriatim then sum the total. Thus to find  $p(x)/q(x)$  we really only need the infinite sequence produced by the denominator because any amount of shifting and multiplying by constants is straightforward.

We touch upon a closed form solution to generating coefficients of an RGF. We also briefly describe a typical approach to casting an RGF linear recurrence relation in the context of matrices. However, we will attempt a different approach involving using an adjacency matrix to represent cyclical graphs that are connected to each other. Once we have found an adjacency matrix representation, we will find a way to encode matrix multiplication at a faster than (side length)<sup>3</sup> runtime via updating a graph that is almost strongly connected.[\[13\]](#page-23-1)[\[24\]](#page-23-2) Let  $K_p$ ,  $K_q$ , and  $K_r$  be the degrees of  $p(x)$ ,  $q(x)$ , and  $r(x)$  respectively. The algorithm finds the coefficients in front of  $x^N$  in a runtime of  $\Omega(K_pK_qN+K_r)$ . We will also make use of a technique from dynamic programming, memoization, to find coefficients in front of  $x^N$  in a runtime of  $\Omega((K_pK_q^3) \log_2(N) + K_r)$ .[\[19\]](#page-23-3) Due to the nature of the encoding, one can transfer from the matrix to the graph form without loss of information but one cannot do the reverse. Depending on  $K_p$ ,  $K_q$  and N one method may be superior to the other (or an entirely different method from the literature, such as an exact solution, may be preferable.)

This paper contains examples of matrices that represent various RGFs, including a representation for integer partition numbers restricted to four parts. Also, an example of memoization for the alternating group  $A_4$  is included.

The paper ends with several open questions about using the adjacency matrix representation to study the underlying RGFs.

#### 2 Expressing an Arbitrary Polynomial in the form of [3](#page-1-1)

The Fundamental Theorem of Algebra states that every non-zero, single-variable, degree *n* polynomial  $a_n x^n + a_{n-1} x^{n-1} + \dots + a_0$  with complex coefficients has, counted with multiplicity, exactly n complex roots. [\[15\]](#page-23-4) We will show this polynomial can be expressed in the form of [3.](#page-1-1)

Let the roots of the arbitrary polynomial be  $t_1, t_2, \ldots t_n$ . Then for the factor  $(1 - c_i x^{x_i})$  of  $q(x)$  we can choose  $c_i = 1/t_i$  and the power  $x_i = 1$ . When  $x = t_i$  we have  $(1 - c_i x^{x_i}) = 0$  and thus  $q(x)$  also equals 0 and thus  $t_i$  is a root of  $q(x)$ . We can multiply  $q(x)$  by the constant  $a_0$  to bring the constant term of  $q(x)$ , when written in its expanded form rather than its factored form, into alignment with the constant term of the arbitrary polynomial. This means  $a_0q(x) = a_nx^n + a_{n-1}x^{n-1} + \cdots + a_0$ . Finally, the factor of  $a_0$  in the expression  $a_0q(x)$  can be moved into the numerator of [1](#page-1-2) as  $p(x)/a_0$  where the form of  $p(x)$  does not matter. The important thing is that  $q(x)$ has the form of [3,](#page-1-1) and after this processing it does. Once  $q(x)$  has the form of (3), we can proceed with constructing a matrix representation for finding the coefficient in front of  $x^N$  in [1.](#page-1-2)

Incidentally, there is no theoretical reason why  $c_i$  should be restricted to an element of the complex numbers. The  $c_i$  could be a function of x, such as  $c_i(x) = e^x$ . However, the technique discussed in this paper does not apply in a straightforward way to such  $c_i(x)$ , in particular if the  $c_i(x)$  have an infinite Taylor series expansion. In case  $c_i(x)$ has a finite Taylor series, then  $c_i(x)$  is akin to a finite polynomial of degree N, in which case  $(1 - c_i x^{x_i})$  can be re-factored in such a way that the form of  $q(x)$  is still preserved. However, unless an infinite Taylor series can be factored like in [3,](#page-1-1) then the algorithm described in this paper will not immediately apply. The contribution to the coefficient in front of  $x^N$  in equation [1](#page-1-2) would need to be found by a standard approach. Therefore, theoretically  $c_i$  could be a function of x, but in practice it appears best to restrict every  $c_i$  to a complex number.

# 3 Exact / Closed Form Solution for Rational Generating Functions

There is an explicit formula for finding the coefficients of RGFs. Pantone, in [\[11\]](#page-23-5), describes a procedure for finding an exact solution. The first step is that partial fraction decomposition can be applied to  $q(x)$ .[\[21\]](#page-23-6) We can then obtain a form for

 $q(x)$  that looks like:  $q(x) = d(x) + b_1(x-a_1)^{(-r_1)} + \cdots + b_n(x-a_n)^{(-r_n)}$  where the  $a_i$  and  $b_i$  are complex numbers and the  $r_i$  are positive integers. We can then apply Newton's Generalized Binomial Theorem to each  $(x-a_i)^{(-r_i)}$ . [\[14\]](#page-23-7) We then sum the results together to obtain the final explicit result for the coefficient of  $x^N$  of  $q(x)$ .

Though  $q(x)$  can be factored over the complex numbers into its most basic parts, many times it is easier to think of  $q(x)$  in the form of [3](#page-1-1) where the  $x_i$  are positive integers. For example, rather than break  $(1 - x^4)$  into  $(1 - x)(1 + x)(1 - ix)(1 + ix)$ and then apply partial fraction decomposition, we can leave it unfactored. As will soon be described, we can then build a matrix representing  $q(x)$  that often has large swaths of zeros interspersed with occasional ones and the  $c_i$ .

The matrix representation brings a change in perspective that may be useful in its own right. Additionally, it is possible that certain cases occur in which computing with the matrix form may be quicker than obtaining and then using the closed form approach.

# 4 Traditional Method to use an RGF Linear Recurrence Relation to Populate a Matrix

The typical method to produce a matrix that represents an RGF is to make use of the expanded form of  $q(x)$  by writing a linear recurrence relationship.[\[3\]](#page-22-0) We write  $q(x)$  as  $1 + q_1x + q_2x^2 + \cdots + q_nx^n$ . We then rewrite it in the form of a recurrence  $a_n = f(a_{n-1},..., a_0)$  by noticing that  $a_n = -(q_1a_{n-1} + q_2a_{n-2} + ... + q_na_0)$ . This can be converted into a matrix. Note that the "1's" below the main diagonal transition the position occupied by  $a_{n-i}$  to that occupied by  $a_{n-i-1}$ .

$$
\begin{bmatrix}\n-q_1 & -q_2 & \dots & -q_n \\
1 & 0 & \dots & 0 \\
\vdots & \vdots & \ddots & \vdots \\
0 & 0 & \dots & 0\n\end{bmatrix}\n\cdot\n\begin{bmatrix}\na_{n-1} \\
a_{n-2} \\
\vdots \\
a_0\n\end{bmatrix}\n=\n\begin{bmatrix}\na_n \\
a_{n-1} \\
\vdots \\
a_1\n\end{bmatrix}
$$
\n(5)

Depending on the RGF, the typical method based on a linear recurrence may involve cells with negative numbers whereas the alternative method based on connected cycles may contain only positive entries. (The derivation of the second method will be discussed in detail later in this paper. Just as the traditional method follows a simple procedure, so too does the alternative method.) An example of an RGF where this situation occurs is  $q(x) = (1-x)(1-2x^2) = 1-x-2x^2+2x^3$  which corresponds to a recurrence of  $a_n = a_{n-1} + 2a_{n-2} - 2a_{n-3}$ . The corresponding typical matrix is on the left hand side whereas the alternative cycle matrix is on the right hand side. After taking the matrix to the proper power, the uppermost cell of the resultant column vector contains the value of the coefficient of the RGF.

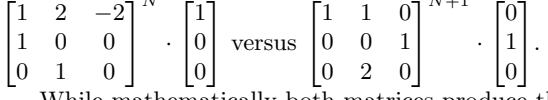

 $\sqrt{ }$  $\mathbf{I}$  $\mathbf{I}$  $\overline{1}$  $\overline{1}$ 

While mathematically both matrices produce the same output (in the uppermost cell of the resultant column vector), the matrix on the left contains a negative value. It is possible that certain use cases may arise when having a matrix with strictly positive numbers is preferable. For example, it is conceivable that physical constraints in biological systems, such as perhaps a neural network, would preferentially select for

a relationship that involves strictly positive weights.  $1$  For the remainder of the paper, we focus primarily on describing the adjacency matrix basod on connected cycles.

## 5 A New Convention for Labeling Cycles and Vertices within an Adjacency Matrix that Represents an RGF

We will soon exhibit an adjacency matrix that represents the sequence produced by an RGF. This matrix, when interpreted as a graph, is composed of multiple connected cycles and each cycle is itself composed of sequentially connected vertices. It will be helpful to be able to uniquely identify a specific cycle, to pinpoint a vertex within that particular cycle, and to identify the connections that vertex has with other vertices. We develop a new labeling convention which fulfills the above requirements without needing to make recourse to complicated subscripts which would be needed if we were using the traditional  $a_{ij}$  notation that refers to the i<sup>th</sup> row and j<sup>th</sup> column within a matrix.

We label the horizontal and vertical axes of matrix M as in figure [1:](#page-5-0) Matrix Labeling Convention. In order to not confuse the traditional  $(i,j)$  notation with the new convention, we insert an X in front of the "i" to signify we are referring to a cycle per the new notation. We thus read " $(X_i, j)$ " as meaning the unique row (or column) whose primary label is  $X_i$  and whose secondary label is j. The i refers to the  $i^{th}$  cycle and the j refers to the  $j<sup>th</sup>$  vertex within that cycle. The  $i<sup>th</sup>$  cycle does not necessarily have a length of i. Rather, the  $i^{th}$  cycle has a length of  $Y_i$ . We begin counting from vertex 0 up through vertex  $Y_i - 1$ . Every cycle has a vertex labeled 0 and the length is at least 1.

Consider the unique value of  $c_i$  near the upper middle of figure [1.](#page-5-0) If we scroll our eyes verticaly upward from the cell in which  $c_i$  resides, we find the label " $X_i$  Y<sub>i</sub> − 1" i.e.  $(X_i, Y_i - 1)$ . This translates to "cycle number i vertex number  $Y_i - 1$ ." If instead we scroll our eyes horizontally leftward from the cell in which  $c_i$  resides, we find the label " $X_i$  0" i.e.  $(X_i, 0)$ . This translates to "cycle number i vertex 0" where "vertex" 0" means the formative vertex that "begins" cycle i. Based on the interpretation of an adjacentry matrix as a graph, we can interpret this value of  $c_i$  located at this specific place of the overarching matrix, as meaning, "Within the  $i^{th}$  cycle, whose length happens to be  $Y_i$ , the ultimate  $(Y_i-1)$  vertex has a directed arrow of weight  $c_i$ toward the formative  $(0^{th})$  vertex."

As an additional example, consider figure [2.](#page-7-0) There is a single entry near the middle of the matrix whose value is "3." Looking upward, we find the label "3 1" i.e. (3,1). Looking leftward, we find the label  $"3 \ 0"$  i.e.  $(3, 0)$ . The interpretation of this cell is thus, "The vertex labeled 1 within the third cycle has a directed arrow of weight "3" toward the vertex labeled 0 within that selfsame cycle." The column under the header "3 0" i.e. (3,0) has three separate 1's. The interpretation of this column is thus, "The vertex labeled 0 within the third cycle has directed arrows each of weight "1" toward a) the single vertex labeled 0 in the first cycle, b) the single vertex labled 0 in the second cycle, c) the vertex labeled 1 within the third cycle."

To refer to a specific cell in a matrix, we can substitute the new notation for the  $a_{ij}$  notation. We can triangulate a position in the matrix by finding the intersection of the horizontal label  $(X_i, j)$  and the vertical label  $(X_k, l)$  We can refer to the cell

<span id="page-4-0"></span><sup>1</sup> The author is not a neurobiologist and thus this in pure speculation, but it illustrates the point that some real life situations might occur for which one representation may be superior to the other even though the output of the system is the same.

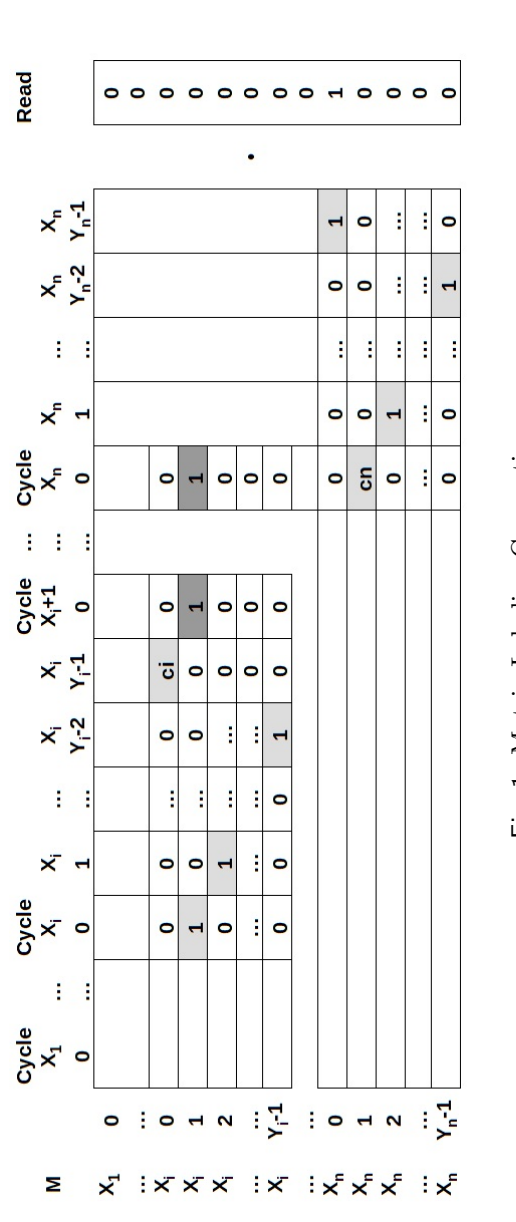

Light gray refers to the cyclical components. Gray refers to the "creators" of smaller cycles. <sup>a</sup> Light gray refers to the cyclical components. Gray refers to the "creators" of smaller cycles. [a](#page-5-1) Fig. 1: Matrix Labeling Convention Fig. 1: Matrix Labeling Convention

<span id="page-5-1"></span><span id="page-5-0"></span><sup>a</sup> There is a slight ambiguity in the labeling in that, for example,  $X_1$  could equal  $X_2$  if the cycles are of the same length. However, in the one situtation when this arises (see Figure 2) it is not ambiguous becaus <sup>a</sup> There is a slight ambiguity in the labeling in that, for example,  $X_1$  could equal  $X_2$  if the cycles are of the same length. However, in the one situtation when this arises (see Figure [2\)](#page-7-0) it is not ambiguous becaus

corresponding to the intersection of "row"  $(X_i, j)$  and "column"  $(X_k, l)$  without ambiguity. For example, in figure [2,](#page-7-0) we can identify the value of "2" in the sixth row and fifith column, traditionally denoted as the value of cell  $i = 6$ ,  $j = 5$  in the  $a_{ij}$  notation, with the alternative notation as the cell corresponding to row (4, 1) and column (4, 0). We sometimes write this notation as row 4 subsection 1 and column 4 subsection 0.

#### 6 Matrix Form for Rational Generating Functions

In this section we construct a matrix that represents the sequence produced by rational generating functions. To most easily understand the construction, it is important to arrange the cycles from smallest to largest such that the  $x_i$  in [3](#page-1-1) satisfy  $x_1 \leq x_2 \leq$  $x_3 \ldots \leq x_n$ .<sup>[2](#page-6-0)</sup> [3](#page-6-1) We can translate between the terminology of figure [1](#page-5-0) and the expansion of  $q(x)$  by letting the length of cycle i, which is  $Y_i$ , equal  $x_i$ . Note the uppercase Y's correspond to the lower case x's.

We can interpret the adjacency matrix in terms of cycles because if we view the adjacency matrix information as a graph then vertex / node  $(X_i, 0)$  links to node  $(X_i, 1)$ , and  $(X_i, 1)$  links to  $(X_i, 2)$ , etc. In general, node  $(X_i, k)$  links to node  $(X_i, (k+\alpha))$ 1) mod  $Y_i$ ). Consequently,  $(X_i, Y_i - 1)$  links back to  $(X_i, 0)$  which had initiated the cycle. The cyclical feature being built into the matrix is reminiscent of the cyclical nature of the sequence produced by an RGF of the form  $(1 - c_i x^{x_i})^{-1}$  with  $c_i = 1$ . Letting  $Y_i = x_i$ , we have the sequence produced by this RGF as: 1,  $x_i - 1$  zeros, 1,  $x_i - 1$  zeros ....

For cycles of length greater than 1, if  $i < n$  and there is a constant  $c_i$  associated with cycle i, we place the  $c_i$  into the cell corresponding with row  $X_i$  subsection 0 and column  $X_i$  subsection  $Y_i - 1$ . If there are multiple cycles multiplying each other, we place a "1" in the cell corresponding to row  $X_i$  subsection 1 column  $X_i + 1$  subsection 0. However, if  $i = n$ , we place  $c_n$  in the cell corresponding to row  $X_n$  subsection 1 and column  $X_n$  subsection 0.

For cycles of length 1, we also have two cases. If the cycle of length 1 corresponds to row  $(X_i, 0)$  and column  $(X_i, 0)$  and if  $i < n$ , then the cell corresponding to row  $(X_i, 0)$  has a  $c_i$  and the entire column above is also populated with  $c_i$ 's. In other words, every cell in column  $X_i$  subsection 0 corresponding to row  $X_1$  subsection 0 through row  $X_i$  subsection 0 has a value of  $c_i$ . Otherwise, if  $i = n$ , then only the cell corresponding to row  $(X_i, 0)$  has a  $c_i$  and all the cells above it in column  $(X_i, 0)$  have a value of 1.

To replicate the sequence produced by  $q(x)$ , we require a method to choose the cell of the matrix that corresponds to tabulating the sequence of coefficients of  $q(x)$ . Let  $v_1$  be a row vector of length equal to the side length of the square matrix M with a value of 1 in cell  $i = 1$ ,  $j = 1$  and zeros elsewhere. Let  $v_2$  be the Read column vector which has 0's everywhere except for a single 1 corresponding to row  $X_n$  subsection 0. Call  $M^N \cdot v_2$  the  $N^{th}$  Result vector. The coefficient of  $x^N$  when  $q(x)$  is expanded will be generated in the uppermost cell of the  $N^{th}$  Result vector. In other words, we have:

<span id="page-6-2"></span>
$$
coefficient of x^N = v_1 \cdot M^N \cdot v_2 \tag{6}
$$

<span id="page-6-0"></span><sup>&</sup>lt;sup>2</sup> Technically, because  $q(x)$  factors over the complex numbers,  $q(x)$  can be broken into a series of cycles of length 1. Nonetheless, it is helpful to think of cycles of length  $x_i$ , which is the convention adopted in this paper.

<span id="page-6-1"></span><sup>&</sup>lt;sup>3</sup> The inequalities are not strictly necessary because one can use any other adjacency matrix that preserves the connections.

| M              |   | 1 | 2 | 3 | 3 | 4 | 4 | 4 |   |   | <b>Read Result</b> |
|----------------|---|---|---|---|---|---|---|---|---|---|--------------------|
|                |   | 0 | 0 | 0 | 1 | 0 | 1 | 2 |   |   |                    |
| 1              | Ω | 1 | 2 | 1 | O | 1 | O | O |   |   |                    |
| $\overline{2}$ | 0 |   | 2 | 1 | 0 | 1 | O |   |   | 0 |                    |
| 3              | 0 |   | 0 | 0 | 3 |   |   |   | ٠ | 0 |                    |
| 3              |   |   | O |   | 0 | 1 | Ő | O |   | O |                    |
| $\overline{4}$ | 0 |   | 0 | 0 | 0 | 0 | O | 1 |   | 0 |                    |
| 4              |   |   |   | O | 0 | 2 | Ő | O |   |   |                    |
| 4              | 2 | 0 | 0 | O | O | O |   | O |   | O |                    |

<span id="page-7-0"></span>Fig. 2: Matrix for  $x^2((1-x)(1-2x)(1-3x^2)(1-2x^3))^{-1}$ . Light gray refers to the cyclical components. Gray refers to the "creators" of smaller cycles.

The process described in [6](#page-6-2) is equivalent to picking out the cell in the matrix corresponding to row  $(1,0)$  and column  $(X_n, 0)$ . We call this cell the tabulator of the sequence. The original sequence  $q(x)$  is produced when k, the time delay, equals 0. A time delay of k is equivalent to  $x^k \cdot q(x)$ . A time delay of  $0 < k < n$  corresponds to picking a column to the right of column  $(X_n, 0)$  by changing the Read column vector so that the 1 is in the row corresponding to  $(X_n, n - k)$  and the rest of the vector is populated with zeros.

Figure [2](#page-7-0) illustrates several of the features discussed in the preceding paragraphs. The sequence begins as:  $0, 0, 1, 3, 10, 26, 67, 155, 362, \ldots$ . Note that the two initial zeros correspond to the  $x^2$  term in the RGF and they correspond to the Read vector picking out the sixth column (as opposed to the fifth column) in the matrix representation.

We now explore how to create the initial cycle corresponding to  $(1 - c_1 x^{x_1})^{-1}$ . If  $x_1 = 1$ , then the matrix corresponding to  $(1 - c_1 x)^{-1}$  is a single  $c_1$  along the diagonal of the matrix. The matrix  $M = [c_1]$  to the  $N^{th}$  power is  $c_1^N$ . We have the special case that  $v_1 = v_2 = [1]$  and hence  $v_1 \cdot M^N \cdot v_2 = c_1^N$ , which is the sequence we want produced. Stepping forward 1 step at a time produces a sequence of  $1, c_1, c_1^2, \ldots$  which is the sequence of coefficients in the expansion of  $(1 - c_1 x)^{-1}$ .

On the other hand, if  $x_1 > 1$ , then the matrix corresponds to a cycle of size 2 or more. This can be arranged by introducing a 0 in cell  $i=1$ ,  $j=1$  then building a cycle directly to the right and down. An additional 1 in cell  $(i=1, j=2)$  acts as the tabulator, which is the creator of the sequence that the matrix produces. There are other ways to build a cyclical matrix and to tabulate the produced sequence but this method aligns nicely with the proof that will follow. After the proof, we will describe a slightly modified version of the matrix that is equivalent and nicer to use but slightly harder to understand.

For example, the matrix corresponding to the generating function  $(1 - 2x^2)^{-1}$  is shown in Figure [3.](#page-8-0) The read vector begins with a 1 corresponding horizontally to row (2,0). The sequence produced by reading the uppermost cell of the Result vector under consecutive matrix powers is  $1,0,2,0,4,0,8...$  which is as expected.

We will soon prove the construction outlined above populates a matrix whose powers, dotted with the read vector, produce a sequence corresponding to a generic  $q(x)$  in the uppermost cell of the result vector. As an illustration, Figure [4](#page-8-1) shows the

| M |   |   | 2 |   | <b>Read Result</b> |
|---|---|---|---|---|--------------------|
|   |   | n |   |   |                    |
|   | ი |   |   | 0 |                    |
|   | n |   |   |   |                    |
|   |   |   |   |   |                    |

<span id="page-8-0"></span>Fig. 3: Matrix for  $(1 - 2x^2)^{-1}$ . Light gray refers to the cyclical components. Gray refers to the "creators" of smaller cycles.

| M            |   | 1 | 2 | 2            | 3 | 3 | 3 |  | <b>Read Result</b> |
|--------------|---|---|---|--------------|---|---|---|--|--------------------|
|              |   | O | O | 1            | O | 1 | 2 |  |                    |
| $\mathbf{1}$ | 0 | 0 |   | O            |   | 0 | 0 |  |                    |
| 2            |   |   |   | 2            |   |   |   |  |                    |
| 2            | 1 | O |   | 0            |   | 0 | 0 |  |                    |
| 3            | 0 | O |   |              |   |   |   |  |                    |
| 3            | 1 |   |   |              | 2 | O |   |  |                    |
| 3            | 2 |   |   | $\mathbf{O}$ |   |   |   |  |                    |

<span id="page-8-1"></span>Fig. 4: Matrix for  $((1 - 2x^2)(1 - 2x^3))^{-1}$  Version A. Light gray refers to the cyclical components. Gray refers to the "creators" of smaller cycles.

matrix for  $(1+2x^2/(1-2x^2)) \cdot 1/(1-2x^3) = ((1-2x^2)(1-2x^3))^{-1}$  whose sequence<sup>[4](#page-8-2)</sup> is  $1, 0, 2, 2, 4, 4, 12, 8, 24, 24, 48, 48, \ldots$ . Note the Read vector has a 1 corresponding horizontally to row  $(3,0)$  i.e. it picks out the fourth column. If we wanted a time delay of 1 for the entire sequence, (that is, the generating function times  $x$ ) then we would have picked the sixth column, which is labeled (3,2).

# 7 Proving the Adjacency Matrix Form for Rational Generating Functions

We now use strong induction to prove that Figure [1](#page-5-0) and the method by which it is populated corresponds to finding the sequence produced by  $q(x)$ .

Base Case: Stepping forward by one step is equivalent to multiplying by M. We have already demonstrated how to create any single cycle with a time delay less than or equal to the cycle length. We will now show how to multiply cycles together in matrix form. Let us assume that for  $0 < i < n$  we have [7](#page-8-3) and for  $i = n$  we have [8.](#page-8-4) To avoid double subscripts, read  $Mx_i$  as  $Mx_i$  for the remainder of this paper.

<span id="page-8-3"></span>
$$
Mx_i = c_i((1 - c_1x^{x_1})(1 - c_2x^{x_2})...(1 - c_ix^{x_i}))^{-1}
$$
\n(7)

<span id="page-8-4"></span>
$$
Mx_n = ((1 - c_1 x^{x_1})(1 - c_2 x^{x_2})...(1 - c_i x^{x_i}))^{-1}
$$
\n(8)

<span id="page-8-2"></span><sup>4</sup> If we had chosen  $((1-x^2)(1-x^3))^{-1}$  we would have had OEIS sequence A103221.[\[9\]](#page-23-8)

We will use a suitable choice of 0's, 1's, and  $c_{n+1}$ 's to populate the matrix corresponding to  $Mx_{n+1}$  according to the construction outlined in Figure [1.](#page-5-0) We will show the construction will produce the sequence corresponding to  $Mx_n \cdot (1 - c_{n+1}x^{x_{n+1}})^{-1}$ .

Inductive Step: For matrix  $Mx_{n+1}$  extend and then label the horizontal and vertical axis as  $(X_{n+1}, 0), (X_{n+1}, 1), \ldots, (X_{n+1}, Y_{n+1} - 1)$ . This labeling is the same as that used in Figure [1](#page-5-0) and practically the same as that used in Figures [2](#page-7-0) through [6.](#page-15-0) Next, populate 1's down the column labeled  $(X_{n+1}, 0)$  in every space corresponding horizontally to the rows  $(X_i, 1)$  for  $0 < i \leq n$ . Note that a 1 is also entered at the top of the  $(X_{n+1}, 0)$  column corresponding horizontally to the row labeled  $(X_1,0)$ . This cell acts as the new tabulator. These 1's correspond to multiplying the sub matrices  $Mx_i$  by 1 and adding them together. Note that each sub matrix has a time delay of  $x_i - 1$  by virtue of the positioning of the 1's down the new column. Additionally, due to the creation of the  $n+1^{st}$  cycle, each previous cycle will be delayed by an additional 1 step. Therefore, the composite time delay for each sub matrix will be  $x_i$ . By time delay, we mean the matrix cells affected by the  $Mx_i$  will not impact the tabulator for a period of  $x_i$  steps, after which point their impact will appear to pop into realization in the tabulator cell. The impact of the  $Mx_i$  will first be felt in the tabulator when  $N = x_i + 1.$ 

We have a 1 (from the top of the  $(X_{n+1}, 0)$  column that is realized now, plus all  $Mx_i$  have a composite time delay of  $x_i$ . To find out what  $Mx_{n+1}$  is, we observe the equivalence:

<span id="page-9-0"></span>
$$
Mx_{n+1} = 1 + x^{x_1} M x_1 + x^{x_2} M x_2 + \dots + x^{x_{n-1}} M x_{n-1} + c_n x^{x_n} M x_n + c_{n+1} x^{x_{n+1}} M x_{n+1}
$$
\n(9)

The reason  $Mx_{n+1}$  is equivalent to itself delayed  $x_{n+1}$  steps times  $c_{n+1}$  (plus the various time delayed  $Mx_k$ ) is because it is a known cycle of length  $x_{n+1}$ , which consequently recapitulates itself after  $x_{n+1}$  steps. Also, based on the position of  $c_{n+1}$  in cycle  $n + 1$ , the recapitulation occurs with a factor of  $c_{n+1}$ . The  $x^{x_i}$  in front of each  $Mx_i$  come from the time delay discussion in the previous paragraph. In other words, the left hand side of the equation refers to the  $n + 1<sup>st</sup>$  cycle beginning immediately and the right hand side refers to the subsequences produced by column  $X_{n+1}$  with their appropriate time delays plus a single delayed revolution of cycle  $n + 1$  which has a factor of  $c_{n+1}$  in front of it.

The  $c_n$  in front of  $Mx_n$  arises because the  $c_n$  switches positions in the matrix when the next cycle is appended as can be seen in Figure [1](#page-5-0) by contrasting the positioning of  $c_i$  with  $c_n$  within their respective cycles. The meaning of the switching of the position of  $c_n$  is that we must arrange the matrix so that  $c_n$  impacts the tabulator on the  $N + 1^{st}$  step. This is in line with the sequence produced by  $(1 - c_n x^n)^{-1}$  beginning as: 1,  $n-1$  zeros,  $c_n$ , ... which shows that the impact of a constant  $c_n$  associated with a cycle of length n is not realized until  $N = n + 1$ . Consequently, if  $X_n$  is a cycle of length two or more, the  $c_n$  switches places from corresponding to row  $(X_n, 1)$  column  $(X_n, 0)$  with the value of 1 sitting in row  $(X_n, 0)$  column  $(X_n, Y_n - 1)$ . In case  $X_n$  is a cycle of length 1, once the  $n+1^{st}$  cycle is appended, then the entire column above the cell corresponding to row  $(X_n, 0)$  column  $(X_n, 0)$ , including that cell itself, gets filled with a value of  $c_n$ .

Rearranging the terms in [9](#page-9-0) and then factoring out  $Mx_{n+1}$  from the left side leads to the equality:

$$
Mx_{n+1}(1-c_{n+1}x^{x_{n+1}}) = 1+x^{x_1}Mx_1+x^{x_2}Mx_2+\cdots+x^{x_{n-1}}Mx_{n-1}+c_nx^{x_n}Mx_n
$$
 (10)

Now the right hand side telescopes after we used strong induction to replace each

| M |   | 1 |   | 2 | 2 | 2             |  | <b>Read Result</b> |
|---|---|---|---|---|---|---------------|--|--------------------|
|   |   | 0 | 1 | O |   | $\mathcal{P}$ |  |                    |
|   | 0 |   | 2 |   |   |               |  |                    |
|   |   |   |   |   |   |               |  |                    |
| 2 | 0 |   |   |   |   |               |  | O                  |
| 2 |   |   |   | 2 |   |               |  | 2                  |
| 2 | 2 |   |   |   |   |               |  |                    |

<span id="page-10-1"></span>Fig. 5: Matrix for  $((1 - 2x^2)(1 - 2x^3))^{-1}$  Version B. Light gray refers to the cyclical components. Gray refers to the "creators" of smaller cycles.

 $Mx_i$  with  $c_i((1 - c_1x^{x_1})(1 - c_2x^{x_2})...(1 - c_ix^{x_i}))^{-1}$  as described in [7.](#page-8-3) For example,  $1 + x^{x_1} M x_1 = 1 + c_1 x^{x_1} / (1 - c_1 x^{x_1}) = (1 - c_1 x^{x_1})^{-1}$ . Then adding the next term allows us to factor out the  $(1 - c_1 x^{x_1})^{-1}$  from  $((1 - c_1 x^{x_1})^{-1} + x^{x_2} M x_2)$  to get  $(1$  $c_1x^{x_1})^{-1}(1+c_2x^{x_2}/(1-c_2x^{x_2}))$  which equals  $(1-c_1x^{x_1})^{-1}\cdot 1/(1-c_2x^{x_2})$  which equals  $((1 - c_1 x^{x_1})(1 - c_2 x^{x_2}))^{-1}.$ 

For the  $X_i^{th}$  term, we have:  $((1 - c_1 x^{x_1}) \dots (1 - c_{i-1} x^{x_{i-1}}))^{-1} + c_i x^{x_i} M x_i$  which translates to:

$$
((1-c_1x^{x_1})\dots(1-c_{i-1}x^{x_{i-1}}))^{-1}(1+c_ix^{x_i}(1-c_ix^{x_i})^{-1})=((1-c_1x^{x_1})\dots(1-c_ix^{x_i}))^{-1}
$$
\n(11)

We now recall  $c_n x^{x_n} M x_n$ , which is  $c_n$  times [\(8\)](#page-8-4), has the same form as [7.](#page-8-3) Thus the sum can continue to telescope through term  $Mx_n$ . Eventually we have  $Mx_{n+1}(1$  $c_{n+1}x^{x_{n+1}} = ((1-c_1x^{x_1})(1-c_2x^{x_2})\dots(1-c_nx^{x_n}))^{-1}$ . Then we move  $(1-c_{n+1}x^{x_{n+1}})$ to the right hand side and we have:

<span id="page-10-0"></span>
$$
Mx_{n+1} = ((1 - c_1 x^{x_1})(1 - c_2 x^{x_2}) \dots (1 - c_{n+1} x^{x_{n+1}}))^{-1}
$$
(12)

Finally, we note that the position of  $c_{n+1}$  in the matrix is under column  $X_{n+1}$  subsection 0, which was the "spot" previously held by  $c_n$  on the previous inductive step and that [12](#page-10-0) has the form of [8.](#page-8-4) This completes the induction.

We have thus proven that the constructed matrix as described in Figure [1](#page-5-0) forms the sequence corresponding to  $q(x)^{-1}$  in the new tabulator cell corresponding to row  $(X_1, 0)$  and column  $(X_{n+1}, 0)$ .

#### 8 Alternative Matrix Form for Rational Generating Functions

Let us investigate a slightly condensed version of a matrix whose least cycle is greater than 1. We can modify the algorithm for populating the matrix by removing the very first 1 in cell (1,2) shifting all other 1's in the first row downward by 1 cell, and then removing the first column and first row. The Read vector gets modified by removing the uppermost cell. Everything else remains the same. The matrix whose output corresponds to  $((1 - 2x^2)(1 - 2x^3))^{-1}$  is shown as Figure [5](#page-10-1) Version B, which can be contrasted with Figure [4,](#page-8-1) Version A.

The reason this modified version of the matrix works is because we have condensed the first two terms  $(1+x^{x_1}Mx_1) = (1+c_1x^{x_1}(1-c_1x^{x_1})^{-1})$  into one term  $(1-c_1x^{x_1})^{-1}$ .

Only the first two rows and first column (of zeros) changed which means all cycles, their delays, and the corresponding matrix representations for  $Mx_2, \ldots Mx_n$  are not affected. The reason they are not affected is because we could have removed all the rows and columns corresponding to  $Mx_1$  and this would just have removed  $Mx_1$ , leaving  $Mx_2$  as the new "first" cycle. Thus, the only impact of the aforementioned modifications is on  $Mx_1$ .

The first term, the +1 that was previously realized immediately in Figure [4](#page-8-1) Version A, no longer exists on its own. Instead, of a cycle of length 1 beginning immediately and everything else time delayed, what is realized immediately in Figure [5](#page-10-1) version B is the entire first cycle, that is,  $Mx_1$ . In the example for Version B, we can see the value of 1 in cell  $i = 1$ ,  $j = 3$  corresponds horizontally to row 1 subsection 0, which means the cycle of length 2 begins immediately. This corresponds to the generating function  $1/(1-2x^2)$  and not to the time delayed expression that is found in Version A, which was  $1 + 2x^2/(1 - 2x^2)$ .

Incidentally, the generating function for  $Mx_1$  begins with a "1" and it is then followed by a number of zeros equal to the cycle length  $X_1$  minus one, which in this case is  $2 - 1 = 1$ . At that point, based on the fact that  $x_1 \leq x_k$  for  $1 < k$  the impact of  $Mx_2$  through  $Mx_n$  may begin to affect the tabulator.

#### 9 Additional Information Contained in the Adjacency Matrix

It is worthwhile to note that, when using the matrix form to compute  $q(x)^{-1}$ , one also simultaneously computes the sequences produced by restricting  $q(x)^{-1}$  to the first k terms. If we let  $q(x)$  be expressed as in [3,](#page-1-1) then  $q(x)$  restricted to the first k terms, denoted  $q_k(x)$ , is of the form:  $(1 - c_1 x^{x_1}) \dots (1 - c_k x^{x_k})$ . The matrix used to produce the sequence for  $q(x)^{-1}$  also contains cells that tabulate the sequence for either  $q_k(x)^{-1}$ or for  $c_k q_k(x)^{-1}$ . For all k less than n, the position of these tabulators correspond to row one subsection zero and column  $X_k$  subsection zero.

One way to determine if there is a  $c_k$  in front of  $q_k(x)^{-1}$  or not is by inspection. If the value in the tabulator position corresponding to  $q_k(x)$  within M is a 1, then we have the sequence for  $q_k(x)^{-1}$ . Otherwise, we have the sequence for  $c_k q_k(x)^{-1}$ . Equivalently, we can observe that for any  $q_k$ , the largest cycle is of length  $Y_k$  and the number in the tabulator position for  $q_k$  will be 1 if  $Y_k > 1$  and will be  $c_k$  if  $Y_k = 1$  by the very process of the matrix's construction.

The reason we automatically know the tabulators for all the  $q_k(x)$  is because the construction of the matrix proceeded by appending cycles to an already functioning square matrix. We could just as well have removed the final  $Y_n$  rows and columns and stopped our construction at cycle n-1, or removed more rows and columns and stopped our construction at cycle k. The position of the tabulators will stay the same.

Another way to think about it is that the smaller cycles never produce larger cycles. This is codified in the adjacency matrix construction because the cells below each cyclical subsection are all zero. Thus the tabulators of the smaller cycles are never impacted by anything happening within the longer cycles.

The only possible change in the construction of the matrix as it grows is the position of  $c_k$ . The impact of the positioning of  $c_k$  is felt in the tabulator for  $q_k(x)$  only as potentially  $c_k$  times the base sequence for  $q_k(x)$ . Therefore, the cell corresponding to row  $X_1$  subsection zero and column  $X_k$  subsection zero tabulates either  $q_k(x)$  or  $c_kq_k(x)$ .

Consequently, we have the useful result that any time a sequence for  $q(x)^{-1}$  is

computed so too are the sequences for  $q_k(x)^{-1}$ .<sup>[5](#page-12-0)</sup>

#### 10 Node Form for Rational Generating Functions

The name, node form, is to emphasize that the adjacency matrix built using the construction of Figure [1](#page-5-0) has a self-similar quality when represented as a graph that allows for an algorithm to perfrom the matrix multiplication at a faster than typical speed. To connect the node form representation with the matrix representation, it is sufficient to show the time update, cycles, and growth of the cycles behave identically. These characteristics are found in Section [16](#page-19-0) Python Code in the definition "choices." Note that several of the If / Else statements are designed to exclude function calls outside of the display matrix's range. These out-of-bound calls can be thought of as adding zero and are thus unrelated to the underlying mathematics.

Time update: causality runs rightward from lower columns to higher columns and upward from higher rows to lower rows. In particular, the column to the right is one step forward in time compared to its neighbor on the left. Consequently, as we move rightward from the position corresponding to  $x^N$ , we read the coefficient in front of  $x^{N+1}$  in the expansion of  $q(x)^{-1}$ . Each step right mimics matrix multiplication.

Growth: The value of a cell depends on two components. The first, and easiest to understand, is the input from its own cycle. As the matrix moves to the next state, each cycle permutes its values by one step. In other words, the value stored in position k of a cycle of length  $Y_i$  moves to position  $(k+1)$  mod  $Y_i$ .

The second component involves the input from all larger cycles in the form of a running sum. Importantly, the sum of the input to  $X_{i+1}$  (cycle i+1), is also applied to  $X_i$  (cycle i), which allows for a tabulation of a running sum going from the higher (larger) cycles to the lower (smaller) cycles. This fact can be seen by conceptualizing the higher cycles as "sequence generators" and then noting that each sequence of larger length creates the sequences of smaller length. Equivalently, it can be seen in the growth columns (these are the columns of ones corresponding to cycle  $i+1$ subsection zero) in the matrix form. Each nonzero cell of the growth component of these columns is identically 1, or identically  $c_{i+1}$ . The growth component of cycle  $i+1$ is identical to that of cycle i except for an additional 1 (or  $c_{i+1}$ ) located at row  $X_i$ subsection 1 and column  $X_{i+1}$  subsection 0. This can be seen most clearly in figure [6.](#page-15-0) It is this similarity throughout the adjacency matrix that allows for the running sum trick to work.<sup>[6](#page-12-1)</sup>

Taking both the input from its own cycle and that of the input from the larger cycles culminates with the final value for that cell. Notably, only the values of the realized part of the sub sequences (those with zero time delay) impact the growth component of the smaller cycles.

The above points are all codified in the definition for "choices." These points can also be implemented in a calculator file using If / Else statements and the Indirect command.

<span id="page-12-0"></span><sup>5</sup> Since ultimately the ordering of the cycles by their length from least to greatest was unnecessary, we can arrange the cycles in any way we please and make use of the tabulators for the rearranged  $q_k(x)^{-1}$ .

<span id="page-12-1"></span><sup>6</sup> By shifting one's perspective, one could just as well view the matrix representation as smaller cycles producing larger cycles. There is symmetry in how one can interpret the representation because  $x_i$  does not necessarily need to be less than or equal to  $x_{i+1}$ . Ultimately the only thing that matters is that the connections in the adjacency matrix are preserved.

Recall equation [1:](#page-1-2)  $R(x) = p(x)/q(x) + r(x)$ . Let  $K_p$  equal the number of nonzero coefficients of  $p(x)$ ,  $K_q$  equal the degree of  $q(x)$  when it is written as an expanded polynomial, and  $K_r$  equal the number of nonzero coefficients in  $r(x)$ . Our objective is to find the coefficient in front of  $x^N$ .

The running sum is what speeds the node form calculation from regular matrix runtime of (side length)<sup>3</sup> =  $K_q^3$  computations per step to only  $2K_q$  computations. Each step forward in time involves  $K_q$  cycle computations and  $K_q$  running sum computations for a total of  $2K_q$  computations. (If we do not use the running sum trick and instead sum all realized values per time step then we would have  $K_q$  cycle computations and  $1+2+3+\cdots+K_q=K_q(K_q+1)/2$  additional sums.) There are N steps to the  $N^{th}$ coefficient, and possibly  $K_p$  shifts of the underlying sequence, and possibly a single entry from  $r(x)$  per step, thus yielding a runtime for the node form of:<sup>[7](#page-13-0)</sup>

<span id="page-13-2"></span>Node Form Runtime =  $\Omega(2K_pK_qN + K_r)$  (13)

## 11 Memoization of Matrix Powers Yields Logarithmic Runtime on Sequences Produced by RGFs

Speeding up calculations of sequences produced by rational generating functions has widespread application. For example, for a finite group, the Molien series corresponding to any finite-dimensional representation is a rational function of the formal variable.[\[20\]](#page-23-9)[\[2\]](#page-22-1) Any situation where the denominator  $q(x)$  can be written in the form of [3](#page-1-1) where the powers  $x_i$  and  $x_j$  can be, but do not have to be, equal is thus amenable to both the matrix and node form representation as described earlier in the paper. Because we can add sequences to each other, we can also segregate the underlying matrix and node form representations for multiple  $q(x)$ 's and then add their outputs together.

Memoization is used to speed up computer programs by storing the results of expensive function calls and returning the cached results when the same inputs reoccur. However, if we can write the Read vector as a linear combination of eigenvectors of  $M$ , then the eigenvector method will likely triumph. Nonetheless, there are cases where the eigenvalues have multiplicities greater than one and thus the span of the eigenvectors does not cover the full space in which the Read vectors live. For these situations, memoization of matrix powers may prove useful.

Memoization allows for bootstrapping matrix powers as  $2^k$  where k is the number of iterations that have occurred. The matrix powers produced by this method are  $M^1, M^2, M^4, M^8, \ldots, M^N$  with  $N = 2^k$  and where the next result is the previous result times itself. This method works for generic matrices. The worst case scenario to find  $M^n$  for  $n < 2^k$  occurs when every intermediate result must be used (i.e. multiplied together). This happens at the cases of  $n = 2k - 1$ . Because straightforward matrix multiplication<sup>[8](#page-13-1)</sup> of square matrices has a runtime of  $(L = side length)<sup>3</sup>$ , we find using the memoization technique that approximately  $log_2(n)$  computations each of which

<span id="page-13-0"></span><sup>7</sup> The included Python program has a limitation in that there are extra zeros padding the sequence output. The number of zeros may be as long as the length of all the cycles added together, which is  $K_q$ . In such cases the runtime is  $\Omega(2K_p(K_q(K_q+N)+K_r))$ . It is likely that an optimized version of the program could reach maximum efficiency at the runtime shown in [13.](#page-13-2)

<span id="page-13-1"></span> $^8$  There are matrix multiplication algorithms with better asymptomatics than (side length) $^3$ but here we assume the unvarnished straightforward method.

has  $L^3$  sub computations must be performed for a total computational complexity of  $L^3$  log<sub>2</sub>(n) calculations.[\[18\]](#page-23-10)

The runtime using the memoized matrix method becomes:

<span id="page-14-0"></span>Matrix Form Runtime =  $\Omega(K_p K_q^3 \cdot \log_2 N + K_r)$  (14)

We first analyze the component of the expression that is independent of  $N$ . To determine if  $r(x)$  contributes to the coefficient in front of N, it is sufficient to check if there is a nonzero entry in  $r(x)$  in front of the position corresponding to  $x^N$ . This takes one unit of time, but is repeated  $K_r$  times.

Next, assume for the moment that the runtime of the memoized denominator  $q(x)$ is known. Then to find  $p(x)/q(x)$  one needs to add the underlying sequence  $q(x)$ multiple times after shifting appropriately. The number of times this must be done corresponds exactly to the number of nonzero coefficients of  $p(x)$ . In other words, we must find  $q(x)$  in  $K_p$  places. This takes  $K_p$  units of time multiplied by however long it takes to find  $q(x)$ .

Finally, let us examine the contribution of  $q(x)$  to the runtime. The side length of the matrix is the sum of the powers of the polynomials composing  $q(x)$ . For example, with  $q(x) = (1 - 2x^2)(1 - 2x^3)$  as in Figure [5,](#page-10-1) the side length of the matrix is 2+3  $=$  5. Another way of expressing this is by finding the degree of the polynomial  $q(x)$ when written as an expansion in x, and this is  $K_q$ .

We can decompose every Read / seed vector as a linear combination of its basis vectors, which are the traditional basis vectors  $[1, 0, ...0]$ ,  $[0, 1, 0, ...0]$ , ...  $[0, 0, ...0, 1]$ , and where the total length of the vector is  $K_q$ . Each of these basis vectors produces a new read vector under multiplication by the matrix. We can then rebuild the original vector's output by adding together the outputs of the original linear combination of basis vectors. Each rebuilding cycle is equivalent to matrix multiplication. As discussed before, the runtime for matrix multiplication is (side length)<sup>3</sup> which in this case results in  $K_q^3$  computations.

Thus, the general procedure of memoization allows for  $K_q^3$  calculations per time step which allows for reproducing the sequence for  $q(x)^{-1}$ . Putting this together to find  $p(x)/q(x) + r(x)$  yields the result in [14.](#page-14-0)

At any point in time we can transfer from the matrix multiplication algorithm to the node form algorithm. However, there is a loss of information when converting to the node form algorithm because we lose track of what happens to every particular basis vector and only see what happens to the ensemble. A specific use case of when changing perspective might be useful would be when calculating outward to find the coefficient in front of  $x^N$  where  $N = 2^n + 1$  and where  $0 < n$ . In this case, we perform the matrix bootstrap method n times to get to  $M^{N-1}$  and then switch to the node form algorithm for the final step. Depending on  $K_q$ , N, and how many coefficients we want to find, and how close they are to each other, there may be situations where the bootstrapping matrix method can be applied first and then a series of updates interleaving the node form method can be applied.<sup>[9](#page-14-1)</sup>

Memoization is not always the best option for finding the coefficient in front of  $x^N$ . For example, if  $K_q$  is large relative to N, then [13](#page-13-2) is faster than [14.](#page-14-0) The best situations for applying memoization is when N is very large relative to  $K_q$ .

<span id="page-14-1"></span><sup>&</sup>lt;sup>9</sup> It seems reasonable that if one needs to simultaneously calculate the restricted  $q_k(x)^{-1}$ then the matrix method will be superior to the explicit solution for RGFs. However, it is not resolved in this paper if the matrix or node form approaches may be faster in certain cases than explicit calculation of multiple coefficients using the closed form solution for RGFs.

| M              |                | 1 | 2 | 2 | 3 | 3 | 3              |   |   |   |              |
|----------------|----------------|---|---|---|---|---|----------------|---|---|---|--------------|
|                |                | 0 | O | 1 | 0 | 1 | $\overline{2}$ | 0 | 1 | 2 | 3            |
| 1              | 0              |   |   | 0 | 1 | 0 | 0              |   | 0 | 0 | 0            |
| $\overline{2}$ | 0              | 0 | O | 1 | 0 | 0 | 0              | 0 | 0 | 0 | 0            |
| 2              | 1              | 0 | 1 | 0 | 1 | 0 | 0              | 1 | 0 | 0 | 0            |
| 3              | 0              | 0 | 0 | 0 | 0 | 0 | $\mathbf{1}$   | 0 | 0 | 0 | 0            |
| 3              | 1              | 0 | 0 | 0 | 1 | 0 | 0              | 1 | 0 | 0 | 0            |
| 3              | $\overline{2}$ | 0 | 0 | 0 | 0 | 1 | 0              | 0 | 0 | 0 | 0            |
| $\overline{4}$ | 0              | 0 | 0 | 0 | 0 | 0 | 0              | 0 | 0 | 0 | $\mathbf{1}$ |
| 4              | 1              | 0 | 0 | 0 | 0 | 0 | 0              | 1 | 0 | 0 | 0            |
| 4              | 2              | O | O | 0 | 0 | 0 | 0              | 0 | 1 | 0 | 0            |
| 4              | 3              |   |   | 0 | 0 | 0 | 0              | 0 | 0 | 1 | 0            |

<span id="page-15-0"></span>Fig. 6: Restricted Integer Partition, Matrix Form  $P_4(N)$ . Light gray refers to the cyclical components. Gray refers to the "creators" of smaller cycles.

## 12 Matrix Representation Example for Restricted Integer Partitions,  $P_k(N)$

We will now associate the generating functions for restricted integer partitions,  $P_k(N)$ , to the matrix representation. [\[22\]](#page-23-11)  $P_k(N)$  refers to partitions of N which have elements less than or equal to k. For example, the partitions of 4 are:  $4 = \{1, 1, 1, 1\}$ ,  $\{2, 1, 1\}$ ,  $\{3,1\}, \{4\}, \{2,2\}.$  Restricting to  $k = 3$  eliminates 4 from the enumeration, so  $P_3(4)$  $= 4.$ 

The matrix in Figure [6](#page-15-0) is the initially seeded adjacency matrix needed to find the integer partitions restricted to four parts,  $P_4(N)$ . The generating function is  $q(x)^{-1} = ((1-x)(1-x^2)(1-x^3)(1-x^4))^{-1}$ . As each additional power of N is taken, the corresponding result can be read by multiplying  $M^N \cdot v_2$  where  $v_2$  is the Read vector and then reading the uppermost entry of the resultant column vector. It is interesting to note that the side length of the matrix is  $k(k+1)/2$ . In this case, with  $k = 4$ , the side length is 10.

The adjacency matrix can be conceptualized as the top row on the traditional x-axis producing nodes on the traditional y-axis. Thus, (2,0) produces a (1,0) and a  $(2,1).$ 

Per the general method for constructing a matrix, we can exhibit an M corresponding to generating a sequence produced by  $((1-x)(1-x^2)...(1-x^k))^{-1}$ , which is the RGF for  $P_k(N)$ . Incidentally, this is equivalent to having a matrix M with unlimited size (that is, letting lim  $k \to \infty$ ) but whose read vector has only a single 1 corresponding to  $X_k = k$  subsection 0, and zeros elsewhere.

If we let  $q(x)$  equal  $(1-x)(1-x^2)(1-x^3) \dots$  then we can appreciate the connection between  $P_k(N)$  and  $q_k(x)^{-1}$  because, for all  $i < k$ , the matrix used to tabulate the sequence for  $P_k(N)$  automatically includes the tabulators for  $P_i(N)$ . These tabulators correspond to row  $(1, 0)$  and columns  $(X_i, 0)$ .

Hence, if we calculate  $P_N(N)$  (that is, the  $N^{th}$  partition number) using the matrix

method we also derive all  $P_k(N)$  simultaneously for  $k < N$ .

## 13 Example of Memoization Using the Molien Series for the Alternating Group  $A_4$

The technique of memoization will be applied to find the coefficient in front of  $x^{10}$ for the Molien series for the alternating group  $A_4$ . This will show in practice how the steps are applied. However, in principle, the technique would only be superior to brute force expansion of the underlying rational function  $p(x)/q(x)$  when looking for the  $N^{th}$  coefficient when N is large. (In case only a single coefficient needs to be calculated for a large N, applying the exact solution may be fastest.)

In order to preserve space in this paper and yet not jeopardize showing the technique in action, let us assume the outputs for the basis vectors are already known for  $N = 1, 2, 4,$  and 8 steps forward.

We commence by taking the generating function for  $A_4$  as a given, which is  $(1 +$  $x^6$ ) ·  $((1-x)(1-x^2)(1-x^3)(1-x^4))^{-1}$ , and placing the  $q(x)$  portion into matrix form such as in Figure [6.](#page-15-0) The read vector is a single 1 in front of the row labeled  $(4,0)$ corresponding to the largest cycle, which is of length 4, and which creates the smaller cycles.

The cycles that have been created by this initial basis vector after eight steps are shown in Figure [7](#page-17-0) under  $N = 8$ . The expression  $P(n)$  refers to the number of realized values "produced" at time n. We then pull the cached results corresponding to the new set of basis vectors requiring analysis. The cached results correspond to  $10 - 8 =$ 2 steps of production; they are located in Figure [8.](#page-17-1) The entries under  $N = 8$  form the linear combination of basis vectors that need updating. We take the middle matrix and multiply the linear combination by it to form the Resultant. In other words, Basis Vector Production  $\cdot$  Linear Combination = Resultant. The Resultant corresponds to  $q(x)$  at  $N = 10$ . Since  $p(x)$  has two non zero coefficients, we now add the sequence for  $q(x)$  to itself shifted by 6 steps. This final step translates to taking the Resultant and adding what the sequence looks like at step  $10 - 6 = 4$ . Serendipitously, this is the column under  $N = 4$ . These two columns added together produce the final column  $A_4$  at  $N = 10$ . Finally, we sum the realized values corresponding to  $X_i$  subsection 0 which is  $+17$  (from 1,0),  $+2$  (from 2,0), and  $+2$  (from 3,0) for a total of 21. (Recall that the unrealized values  $X_i$  subsection  $j > 0$  correspond to the coefficient in front of  $x^{10+X_i-j}$  and thus we do not count them now.)

For the purpose of verification, the Molien series for  $A_4$  begins: 1, 1, 2, 3, 5, 6, 10, 12, 17, 21 and the final entry of 21 is the 10th coefficient.[\[8\]](#page-23-12)

The memoized runtime for finding the coefficient in front of  $x^N$  for  $A_4$  can be found by using the runtime analysis equation with  $K_p = 2, K_q = 1 + 2 + 3 + 4 = 10$ , and  $K_r = 0$ . Then the memoized runtime is  $\Omega(K_p K_q^3 \cdot log_2 N + K_r) = 2000 \cdot log_2 N$ . Clearly this method is only superior to constant time algorithms when  $N$  is very large.

Incidentally, in the process of finding the coefficient of  $x^{10}$  for  $A_4$ , we simultaneously solved for  $P_k(N)$  with  $k = 4$  and  $N = 10$ . We have from the Resultant column that  $P_4(10)$  equals +15 (from 1,0), +2 (from 2,0), and +1 (from 3,0) which yields a total of 18.

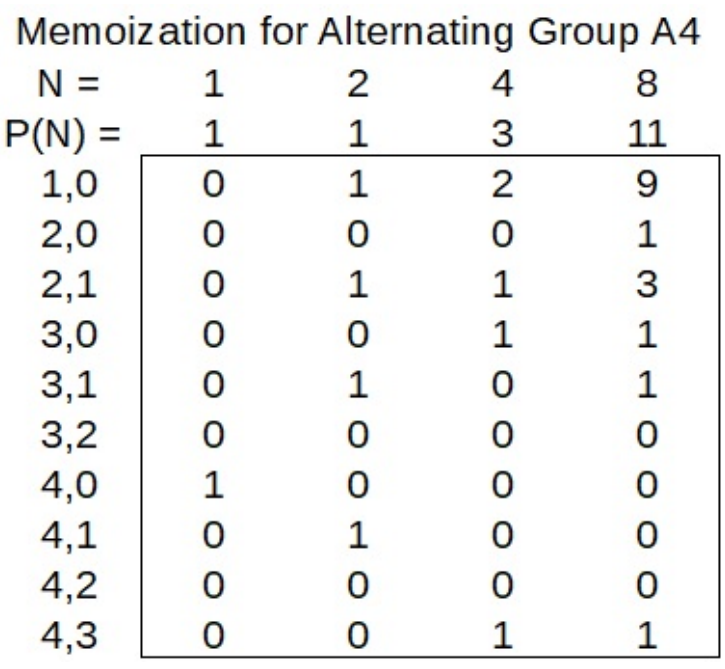

**TABLE** 

L

<span id="page-17-0"></span>Fig. 7: Memoization Procedure to Find Coefficient of  $x^{10}$  for  $A_4$  Part 1.

|     |       | Basis Vector Production in Two Steps |       | Linear<br>Resultant A 4 at<br>Combination $q(N=10)$<br>$N = 10$ |       |               |
|-----|-------|--------------------------------------|-------|-----------------------------------------------------------------|-------|---------------|
| 1.0 | (2,0) | (2.1)                                | (3,0) | (3,1)                                                           | (4,3) | $P(N)=21$     |
|     |       |                                      |       | O                                                               |       | 15<br>17<br>9 |
|     |       |                                      |       | n                                                               | O     | 2             |
| n   | O     |                                      |       |                                                                 |       | 5             |
|     | O     |                                      |       |                                                                 | n     | 2             |
|     |       |                                      |       |                                                                 |       |               |
|     | n     | n                                    |       |                                                                 | O     |               |
| n   | n     | n                                    |       | n                                                               | n     |               |
|     |       |                                      |       |                                                                 |       |               |
|     | O     |                                      |       |                                                                 | n     |               |
|     |       |                                      |       |                                                                 |       |               |

<span id="page-17-1"></span>Fig. 8: Memoization Procedure to Find Coefficient of  $x^{10}$  for  $A_4$  Part 2.

×

## 14 Additional Avenues of Analysis / Open Questions

## 14.1 Runtime for Matrices Akin to those that Model RGFs

Let M be a matrix modeling an RGF. That is, M models  $q(x)^{-1}$ . The node form method whose runtime is described by [13](#page-13-2) may have application to a broader class of matrices than  $M$  if it can be shown that the matrix multiplication operation for this broader class of matrices is equivalent to tabulating a running sum. Recall that tabulating a running sum was the main requirement for the runtime of [13](#page-13-2) because it reduced the number of computations for each time step to  $2K_q$  because  $K_q$  came from the cycle component and  $K_q$  came from the running sum component.

Of course, the memoization technique with a runtime of [14](#page-14-0) will also work for any matrix because one can calculate  $M^K$  with  $K = 2^N$  in only N steps by iteratively multiplying by the previous result.

#### 14.2 Fast Converging Series for RGFs

A fast converging series for  $P_N(N)$ , whose generating function has every  $(1 - x^n)$  appear with multiplicity one in the denominator, was discovered by Hans Rademacher.[\[6\]](#page-23-13) There may be such formula for rational generating functions with multiplicities different than one. Another example would be to take every even (or odd) n in the denominator up till  $n = N$ . A possible avenue of attack would be through analyzing the underlying matrix representation.

Several methods of analysis are possible. Eigenvector analysis of matrices representing RGFs may reveal new proofs of old concepts or new insights into additional avenues of exploration. Also, it may be interesting to explore the Jordan normal form for these matrices in case this perspective proves useful.[\[17\]](#page-23-14)

Additionally, something like the Perron-Frobenius Theorem for non-negative real square matrices may apply.[\[23\]](#page-23-15) The theorem already has application to the study of partition numbers, which suggests a possible link to these types of matrices.[\[10\]](#page-23-16) Unfortunately, the adjacency matrix looks like it is not strongly connected (because smaller cycles can never impact the larger cycles) and thus the requirements for applying the theorem may be invalid. Nonetheless, to make the graph strongly connected, one would only need to add a single positive entry connecting the smallest cycle with the largest cycle. This can be done by placing a positive entry of size epsilon in the bottom left corner of the matrix. Perhaps studying the limiting behavior of such a matrix will prove fruitful.

#### 15 Conclusion

This paper has demonstrated how to construct a matrix such that, as successive matrix powers are calculated, one of its internal cells mimics the sequence produced by a rational generating function. The format of the adjacency matrix is a sequence of connected cycles. For certain RGFs, the denominator  $q(x)$  can be represented more easily, from a computational standpoint, as a matrix of connected cycles than as a traditional matrix representing a linear recurrence relation. Because the adjacency matrix has a self-similar quality, it lends itself to being thought of as an array of nodes upon which an algorithm with a runtime of [13](#page-13-2) can operate. Even when the matrix is thought of specifically as a matrix, memoization allows for a runtime of [14.](#page-14-0) Therefore, nothing essential is lost by taking this alternative perspective that emphasizes connected cycles.

Perhaps further analysis of the techniques described in this paper will lead to new ideas related to integer partition numbers or rational generating functions. In essence, one is moving the study of rational generating functions into the study of cyclical graphs that mimic the sequences or vice versa.

## <span id="page-19-0"></span>16 Python Code to Calculate Coefficients of RGFs

```
# \rightarrow - coding: utf-8 -*"" "
Running on Python 3.8
Created on Wed Feb 24 7:00:00 2021
@author: Yonah and Ariel Berwaldt
"""
#Start Program
#This program<sub>calculus</sub> the coefficients of rationalgenerating functions
import numpy as np
import time
def x_1 12 (maxnum): \# create 1st and 2nd column for later
    r e f e r e n c e
    \#Cycles must be arranged from smallest to largest.
    \#Constants multiply the row each time the corresponding
         c y cle repeats.
    \# If there are multiple cycles of the same length, arrange
         so the larger constants come first.
     c y c l e _v e c = [1, 1, 2, 3]const_vec = [2, 1, 3, 2]x_l vector = np. array ([]
    x = 2 \cdot x \cdot x = np \cdot \arctan \left( \begin{bmatrix} 1 \end{bmatrix} \right)x - 3 \, \mathrm{vector} = np \cdot \mathrm{array} ([])\# The\ Read\ vector\ recent\ must\ be\ manually\ populated\ so\ itslength\ equals the sum of all entries in cycle_vec.
    #To get [(1-c_1 1 x^x x_1) * ... (1-c_n x^x x_n)]^(-1) a 1 must be
         placed in the rvect corresponding to the final cycle
         in the row corresponding horizontally to position (X<sub>n</sub>), 0.
    #Time delays are not supported in this version.
    # Imaginary numbers are not supported in this version.
    r \, \text{vect} = [0, 0, 0, 0, 1, 0, 0]for i in range (0, len(cycle\_vec)): #create first and second
          reference column
         count = 0newvec2 = np \cdot zeros(cycle\_vec[i], dtype = int)for j in range (0, cycle\_vec[i]):
              newvec1 = np \cdot zeros(1)
```
, the contract of the contract of  $20$ 

```
newvec1 [0] = cycle\_vec[i]x_1 \vee x_2 \vee x_3 = np \cdot \text{concatenate}((x_1 \vee x_2 \vee x_3 \vee x_4 \vee x_5 \vee x_5 \vee x_6 \vee x_7 \vee x_7 \vee x_7 \vee x_8 \vee x_7 \vee x_8 \vee x_9 \vee x_9 \vee x_1 \vee x_1 \vee x_2 \vee x_6 \vee x_1 \vee x_1 \vee x_2 \vee x_6 \vee x_1 \vee x_2 \vee x_5 \vee x_6 \vee x_1 \vee x_2 \vee x_6 \vee x_1 \vee x_2 \vee x_axis = 0newvec2 [ count ] = j
           count = count + 1x_2 \vee c \cdot c \cdot c = np \cdot c \cdot c \cdot c \cdot (x_2 \vee c \cdot c \cdot r, new \vee c \cdot c \cdot c), axis =
            \left( 0\right)count = 0final\_range = len(x\_1vector) - cycle\_vec[len(cycle\_vec) - 1]for i in range (0, \text{final\_range}): \#create\ third\ (constant)multiplier) reference column
      if x_2 \vee c \cdot t i x_1 \vee c \cdot t i -1:
           newvec1 = np \cdot zeros(1)newvec1 [0] = const\_vec [count]
           x_3 \vee c \cdot t or = np. concatenate ((x_3 \vee c \cdot t or , newvec1),
                 axis = 0count = count + 1else :
           newvec1 = np \cdot zeros(1)newvec1 [0] = 1x 3 v e c t o r = np . c o n c a t e n a t e ( ( x 3 v e c t o r , newvec1 ) ,
                 axis = 0for i in range (final\_range, len(x\_1vector)):
      if x_2 \vee c \cdot \text{tor} i = 0:
           newvec1 = np \cdot zeros(1)newvec1 [0] = const\_vec [count]
           x_3vector = np.concatenate((x_3vector, newvec1)),axis = 0count = count + 1else :
           newvec1 = np \cdot zeros(1)newvec1 [0] = 1x_3vector = np.concatenate((x_3vector, newvec1)),axis = 0#prepend a \lceil 0 \rceil to the first through fourth reference
     columns to make an empty row for the SumIf tabulationx_l vector = np. concatenate ((0], x_l) vector), axis = 0
x_{-}2 \text{vector} = np \cdot \text{concatenate} ((0], x_{-}2 \text{vector}), \text{axis} = 0)x_3 \vee c \cdot t or = np. concatenate ((0], x_3 \vee c \cdot t), axis = 0)
\text{rvect} = \text{np}.\text{concatenate}((0], \text{rvect}), \text{ axis } = 0)maxrow = (len(x_1vector)) #The length of x_1vector is the
     sum of all entries in cycle\_vec.if maxrow != len (rvect):
      print ("Please_manually_change_the_rvect_so_its_length_
```
is  $\text{\_}the \text{\_}same \text{\_}as \text{\_}maxrow \text{\_}and \text{\_}len(x1 \text{\_}vector) \cdot " )$  $return(x_l vector, x_l vector, x_l vector, x_l vector, x_i vector, x_i vector)$ def choices (j, i, maxrow, mat, update\_vec):  $# several$ possibilities to how next cell is updated if  $\text{mat}[i][1] > 1$ : update\_vec  $[i] = mat[i-1][j-1]*mat[i][2]$ 

```
if \text{mat}[i][1] == 1:
     k = int(i + mat[i][0])if \, k > \, maxrow:
          update_vec [i] = mat[i-1][j-1]*mat[i][2]else :
          update_vec [i] = mat[i-1][j-1]*mat[i][2]+mat[k][j]if \text{mat} [i][1] == 0:
     if \text{mat} [i] [0] == 1:
          k = \mathbf{int} (i + \text{mat} [i] [0])if k \geq m maxrow:
                update_vec [i] = mat [i] [j-1]*mat[i][2]else:
                upd a te _vec [ i ] = mat [ i ] [ j -1]*mat [ i ] [ 2] + mat [ k ] [ j
                     −1]
     else:
          k = int(i + mat[i][0] - 1)update_vec [i] = mat[k][j-1]*mat[i][2]\text{mat}[\text{i}][\text{j}] = \text{update\_vec}[i]return ( )
```
def main ():

```
begin{bmatrix} \text{begin time} = \text{time time} \end{bmatrix}maxnum = 9 #if you want P(N) change constant to N+1;
x_l vector, x_l 2 vector, x_l 3 vector, r vect, maxrow = x_l 12 (
    maxnum)
\text{mat} = \text{np} \cdot \text{zeros}(\text{shape} = (\text{maxrow}, \text{maximum}+3)) \# \text{note} \text{the} +3is for the three extra reference columns on the left
for n in range (0, \text{maxrow}): #seed the matrix's 3 leftmost
     columns
     \text{mat}[n][0] = \text{x}\_1 \text{vector}[n] #first reference column
     \text{mat}[n][1] = x_{12} \text{vector}[n] #second reference column
     \text{mat}[n][2] = \text{x} - 3 \text{vector}[n] #third reference column for
           multiplying by constants
     \text{mat}[n][3] = \text{rvect}[n] #read vector
```
for j in range  $(4, \text{maximum} + 3, 1)$ : #move low to high along the columns  $update\_vec = np \cdot zeros (maxrow)$ for i in range  $(\text{maxrow}-1,0,-1)$ : #move high to low along rows

```
choices (j, i, maxrow, mat, update\_vec) #populate
                    matrix \ with \ cycles \ and \ growthfor i in range (\text{maxrow}-1,0,-1):
               mat[i][j] = update\_vec[i]for j in range (3, \text{maximum} + 3, 1): #move low to high along the
          columns
          sum if = 0 #tabulate all realized elements in a given
              column
          for i in range (\text{maxrow}-1,0,-1): #move high to low along
                rows
               if \text{mat}[i][1] = 0:
                    sum_i if = sum if + mat [i] [j]
          \text{mat} [0][j] = \text{sum} [j]print ("If there are no cycles of length 1, read the ...
         uppermost_row._Else_read_the_second_row_after_removing
         \text{the}_{\text{perpendicular}}(0's \cdot \text{''})print \text{ (mat)}finishtime = time.time()\text{totaltime} = \text{round}(\text{finite} - \text{begintime}, 3)print (" cumulative computation time =", total time)
     \#np \, . \, s \, a \, v \, e \, t \, x \, t \, (\text{``cycle\_type\_matrix.csv", mat, delimiter = ", ")}\#remove the leading comment to save output
     return ( )
if _{-} n am e_{-} = "_{-} m ain_{-}" : main ()
#End Program
```
## **References**

- [1] Neil Calkin, Jimena Davis, Kevin James, Elizabeth Perez, and Charles Swannack. Computing the Integer Partition Function. Mathematics of Computation. Volume 76, Number 259, July 2007, Pages 1619–1638. [http://www.ams.org/journals/](http://www.ams.org/journals/mcom/2007-76-259/S0025-5718-07-01966-7/S0025-5718-07-01966-7.pdf) [mcom/2007-76-259/S0025-5718-07-01966-7/S0025-5718-07-01966-7.pdf](http://www.ams.org/journals/mcom/2007-76-259/S0025-5718-07-01966-7/S0025-5718-07-01966-7.pdf) Visited 12/16/2020
- <span id="page-22-1"></span>[2] Groupprops. [https://groupprops.subwiki.org/wiki/Molien\\_series](https://groupprops.subwiki.org/wiki/Molien_series) Visited 1/30/2021
- <span id="page-22-0"></span>[3] Formula Search Engine. [https://formulasearchengine.com/wiki/Recurrence\\_](https://formulasearchengine.com/wiki/Recurrence_relation) [relation](https://formulasearchengine.com/wiki/Recurrence_relation) Visited 4/25/2021
- [4] Fredrik Johansson. New partition function record:  $p(10^{20})$  computed. March 2, 2014. <http://fredrikj.net/blog/2014/03/new-partition-function-record/> Visited 12/16/2020
- [5] Jerome Kelleher and Barry O'Sullivan. Generating All Partitions: A Comparison of Two Encodings. May 5, 2014. <https://arxiv.org/pdf/0909.2331.pdf> Visited 12/16/2020
- <span id="page-23-13"></span>[6] James Mc Laughlin and Scott Parsell. Mathematics Department, West Chester University, 25 University Avenue, West Chester, PA 19383. A Hardy-Ramanujan-Rademacher-type formula for (r; s)-regular partitions. The Ramanujan Journal. 2000. [https://www.wcupa.edu/sciences-mathematics/](https://www.wcupa.edu/sciences-mathematics/mathematics/jMcLaughlin/documents/HRRAug112011.pdf) <code>[mathematics/jMcLaughlin/documents/HRRAug112011.pdf](https://www.wcupa.edu/sciences-mathematics/mathematics/jMcLaughlin/documents/HRRAug112011.pdf)</code>  $\rm{Visited}$   $3/2/2021$
- [7] Oscar Levin. Discrete Mathematics: An Open Introduction. [http://discrete.](http://discrete.openmathbooks.org/dmoi2/section-27.html) [openmathbooks.org/dmoi2/section-27.html](http://discrete.openmathbooks.org/dmoi2/section-27.html) Visited 2/11/2021
- <span id="page-23-12"></span>[8] OEIS. Sequence A008627. [https://oeis.org/A008627]( https://oeis.org/A008627) Visited 1/30/2021
- <span id="page-23-8"></span>[9] OEIS. Sequence A103221. <https://oeis.org/A103221> Visited 2/4/21
- <span id="page-23-16"></span>[10] Ken Ono. Math Encounters – Ken Ono - Enigmatic Figures: The Ramanujan Legacy. National Museum of Mathematics. [https://www.youtube.com/watch?v=](https://www.youtube.com/watch?v=Qvoou69SNGI) [Qvoou69SNGI](https://www.youtube.com/watch?v=Qvoou69SNGI) Time 51:55. Visited 1/2/2021.
- <span id="page-23-5"></span>[11] Jay Pantone. Lecture 7 – Coefficient Extraction for Rational Generating Functions. [http://jaypantone.com/courses/winter16math118/lecture-notes/](http://jaypantone.com/courses/winter16math118/lecture-notes/lecture-notes-07.pdf) [lecture-notes-07.pdf](http://jaypantone.com/courses/winter16math118/lecture-notes/lecture-notes-07.pdf) Visited 3/1/2021
- [12] Stanley R.P. (1986). Rational Generating Functions. In: Enumerative Combinatorics. The Wadsworth & Brooks/Cole Mathematics Series, vol 1. Springer, Boston, MA. [https://doi.org/10.1007/978-1-4615-9763-6\\_4](https://doi.org/10.1007/978-1-4615-9763-6_4) Visited 3/2/2021.
- <span id="page-23-1"></span>[13] Wikipedia [https://en.wikipedia.org/wiki/Adjacency\\_matrix](https://en.wikipedia.org/wiki/Adjacency_matrix) Visited 12/14/2020
- <span id="page-23-7"></span>[14] Wikipedia [https://en.wikipedia.org/wiki/Binomial\\_theorem](https://en.wikipedia.org/wiki/Binomial_theorem) Visited 3/2/2021
- <span id="page-23-4"></span>[15] Wikipedia [https://en.wikipedia.org/wiki/Fundamental\\_theorem\\_of\\_](https://en.wikipedia.org/wiki/Fundamental_theorem_of_algebra) [algebra](https://en.wikipedia.org/wiki/Fundamental_theorem_of_algebra) Visited 2/20/21
- <span id="page-23-0"></span>[16] Wikipedia [https://en.wikipedia.org/wiki/Generating\\_function](https://en.wikipedia.org/wiki/Generating_function) Visited 2/10/2021
- <span id="page-23-14"></span>[17] Wikipedia [https://en.wikipedia.org/wiki/Jordan\\_normal\\_form](https://en.wikipedia.org/wiki/Jordan_normal_form) Visited 1/5/2021
- <span id="page-23-10"></span>[18] Wikipedia [https://en.wikipedia.org/wiki/Matrix\\_multiplication\\_](https://en.wikipedia.org/wiki/Matrix_multiplication_algorithm) [algorithm](https://en.wikipedia.org/wiki/Matrix_multiplication_algorithm) Visited 2/8/2021
- <span id="page-23-3"></span>[19] Wikipedia <https://en.wikipedia.org/wiki/Memoization> Visited 1/28/2021
- <span id="page-23-9"></span>[20] Wikipedia [https://en.wikipedia.org/wiki/Molien's\\_formula](https://en.wikipedia.org/wiki/Molien) Visited 2/21/2021
- <span id="page-23-6"></span>[21] Wikipedia [https://en.wikipedia.org/wiki/Partial\\_fraction\\_](https://en.wikipedia.org/wiki/Partial_fraction_decomposition) [decomposition](https://en.wikipedia.org/wiki/Partial_fraction_decomposition) Visited 3/1/2021
- <span id="page-23-11"></span>[22] Wikipedia [https://en.wikipedia.org/wiki/Partition\\_\(number\\_theory\)](https://en.wikipedia.org/wiki/Partition_(number_theory)) Visited 2/11/2021
- <span id="page-23-15"></span>[23] Wikipedia [https://en.wikipedia.org/wiki/Perron\OT1\](https://en.wikipedia.org/wiki/Perron\OT1\textendash Frobenius_theorem) [textendashFrobenius\\_theorem](https://en.wikipedia.org/wiki/Perron\OT1\textendash Frobenius_theorem) Visited 1/2/2021
- <span id="page-23-2"></span>[24] Wikipedia [https://en.wikipedia.org/wiki/Strongly\\_connected\\_component](https://en.wikipedia.org/wiki/Strongly_connected_component) Visited 2/10/21
- [25] Herbert S. Wilf. generatingfunctionology. Academic Press Inc. (1994). [https:](https://www2.math.upenn.edu/~wilf/gfologyLinked2.pdf) [//www2.math.upenn.edu/~wilf/gfologyLinked2.pdf](https://www2.math.upenn.edu/~wilf/gfologyLinked2.pdf) Visited 2/11/2021